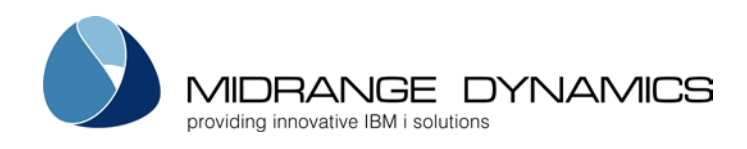

# Midrange Dynamics Change Management Version 7.1.2 Highlights Tight RDi Integration, Efficiency for Developers and ISVs

MDCMS 7.1.2 offers flexible options for Eclipse-based development, powerful cross systems compare, and custom capabilities for ISVs.

ZUG, Switzerland – February 4, 2014 – Midrange Dynamics continuously adds new capabilities in its products in anticipation of industry trends and to enhance efficiency for users. MDCMS 7.1.2, the latest release of the company's powerful, yet affordable change management solution includes significant advances for Eclipse-based development and more.

## Work Efficiently from Any Eclipse Perspective

With MDCMS 7.1.2 Midrange Dynamics takes Eclipse integration to a new level of functionality. MDOpen, Midrange Dynamics's Eclipse perspective, comes as a Java plug-in that developers can drop into any flavor of Eclipse they like. When used within standard Eclipse IDEs, Version 7.1.2 automatically opens an editor based on file type mapping in the developer's workspace preferences.

For an RPG or COBOL programmer using MDOpen, editing is as easy as a right click; there's no need to change perspectives. When MDOpen is used within RDi (IBM Rational Developer for i), it seamlessly employs the LPEX editors available with RDi's Remote System Explorer.

This approach offers IBM i shops effortless flexibility in their choice of tools. "It's a great jumping off point for those who are venturing into Eclipse but are not ready to make the investment in RDi," says Midrange Dynamics Managing Director Michael Morgan. "You can simply drop MDOpen into your freeware or Open Source Eclipse environment. If you are using RDi or Remote System Explorer—or wish to start using these tools in the future—MDOpen will help you work more efficiently."

Another important productivity and quality booster is the capability to compile objects into the programmer library from within MDOpen using the same library list, pre-compile, and compile commands that are defined to be used at deployment time. This ensures exact results during unit testing and clean software deployments.

## Innovative Tools to Work with Source Code

#### Unique Cross Systems Compare Capability

Enhancements in MDCMS Version 7.1.2 make it even easier for developers to compare/merge source code from other locations with the version they check out.

"The other location may be a different member, source file, library, or even another system," says Mr. Morgan. "Specific differences in the code are highlighted and can be easily merged individually with the checked out version of the source." Cross-application referentials in MDCMS make changes to common objects extremely efficient since developers don't need to look across applications. MDCMS handles the impact analysis automatically.

#### View Differences in Source Code Immediately

When the source that developers wish to check out is different from the code currently in production, MDCMS does more than warn them of the source conflict. It also reveals the exact differences in the source code with the press of a function key even if production source is on a different system. This saves developers a lot of key strokes.

"MDCMS will not only tell you who last checked out that particular source member and why. It will also show you the actual lines of RPG code so you can see what's different from the version in production, and it gives you the opportunity to decide which you would like to check out," says Mr. Morgan.

#### Custom Deployment for ISVs

MDCMS Version 7.1.2 includes new deployment capabilities that are particularly useful for ISVs. Software developers can now export objects using authorities, libraries, save files, and IFS files, allowing them to build custom installation packages. Simply create a savefile containing source and objects only, set authorities in the package, name the object libraries and save files, and generate the package using those naming conventions.

Contact an MDCMS representative in your region to learn more about these useful new capabilities and other productivity enhancements in the latest version of MDCMS.

#### About MDCMS

MDCMS IBM i change management and its MDOpen Open Systems plug-in can be used with any Eclipse-based platform, and they are compatible with Rational Developer for i. MDCMS is the leading change management tool for SQL development and handles deployment in mixed server environments with ease. With its single database, all source and objects are in one place regardless of how many types of servers are involved. Upgrading to a new release of MDCMS is accomplished with a single click.

MDCMS includes MDXREF to cross-reference entire applications and MDSEC to secure all functions in MDCMS against unauthorized access. MDWorkflow, an extension of MDCMS, is a Web-based application for managing projects, tasks, and enforced workflow. It facilitates collaboration and ensures a documented software development process. Companies around the globe are successfully using MDCMS, MDOpen, and MDWorkflow to manage, audit, and distribute updates for third-party software packages and in-house applications. MDCMS is certified Sarbanes-Oxley (SOX) compliant.

## About Midrange Dynamics

Midrange Dynamics has provided application development software and consulting services for IBM i systems from its headquarters in Switzerland since 1998. Recognized for ease of use and reliability, Midrange Dynamics' application lifecycle management solution dramatically reduces the time and risk involved in understanding, changing, and migrating application objects.

Midrange Dynamics partners with companies around the globe to sell and support the MDCMS product suite. Visit [http://www.midrangedynamics.com/where-to-buy](http://www.midrangedynamics.com/where-to-buy/) to find a representative in your region.

#### Media Contact:

Mary Langen, Marketing Director Tel: +1.603.721.9446 [mary.langen@midrangedynamics.com](mailto:mary.langen@midrangedynamics.com)